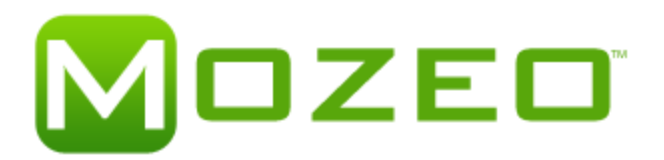

# HTTP REST API

The Mozeo Mobile Platform was built to give clients and business partners a means of delivering rich mobile content to their end users. Easily plug-in Mozeo applications, or allow us to customize services to achieve your mobile communication goals. This document is intended for integrating Outbound SMS and MMS to the Mozeo Platform.

# **Introduction**

Our REST API is designed to be a simple and powerful tool for large scale messaging with features such as:

- Send one message to many recipients for SMS
- Customize your message for each recipient using parameterization
- Send MMS

# Getting Started

## **MOZEO API ACCOUNT**

To use the REST API you will need to create a Mozeo API account. This is done by registering for a Mozeo Account. Once a valid Mozeo Account is established, a Mozeo API account can be setup in the Mozeo Dashboard.

Please contact your account manager or client support for help with creating a Mozeo API account.

## **AUTHENTICATION**

API requests are identified using a key, username, and password authorization. For each Mozeo API account you will setup an API Username and Password, as well as be provided a x-api-key. The API Username and Password is to be set in the JSON body. The key is set in the x-api-key header. A different key is required for SMS and MMS traffic.

## **RATE LIMIT**

Each service account comes with a rate limit which sets the maximum number of messages that can be sent per second. The rate limit is per actual message so a batch with 10 recipients will count as 10 messages.

# **Formats**

This section will take a brief look at some of the formats used in the REST API.

## **JSON**

JSON (application/json) is the content type of both requests and responses if not otherwise specified.

Requests with invalid JSON will be rejected.

#### **MSISDN**

Only MSISDNs in international format are accepted by the API.

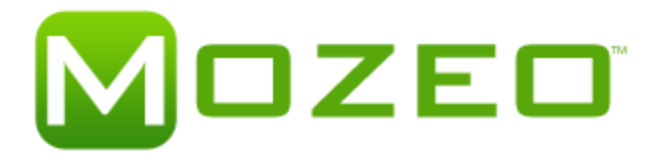

MSISDNs can be sent in with or without a leading "+" (i.e. +123456789 or 123456789). Any spaces, dashes or brackets, will also be be ignored by the API.

MSISDNs outside of the US and Canada must include a valid country code.

MSISDNs outside of the US and Canada must not be sent together with US or Canada MSISDNs.

US and Canada MSISDNs may be sent together.

### **TIMESTAMP**

Timestamps are represented using ISO-8601 standard (see http://en.wikipedia.org/wiki/ISO\_8601). All timestamps returned by the batch will be in UTC with millisecond precision.

### **MESSAGE BODY**

When entering the message body in the batch request, the characters used, as well as the length of the message, will affect how many SMS messages are sent out. The length of the message will also include the parameter values entered, if utilizing parameterization.

### **SUPPORTED CHARACTERS**

The characters used in the message will determine the type of encoding which needs to be used in the SMS message.

#### **BASIC CHARACTER SET**

The following characters will be sent as plain text, which allows us to send up to 160 characters per SMS message. However, the unsubscribe feature, Reply STOP to Stop, reduces the character amount to 140.

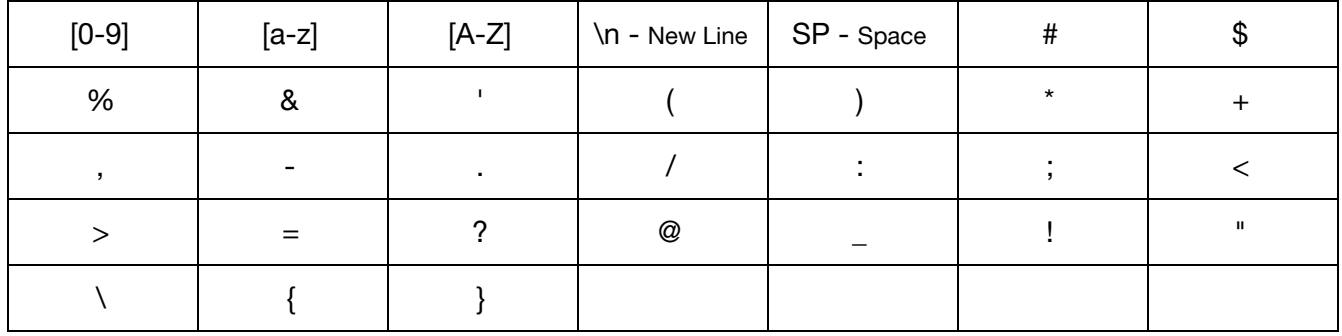

## **OTHER CHARACTERS**

If other characters are required (i.e. for different languages, emojis, etc.), Unicode encoding will be used. This allows up to 70 characters per SMS message.

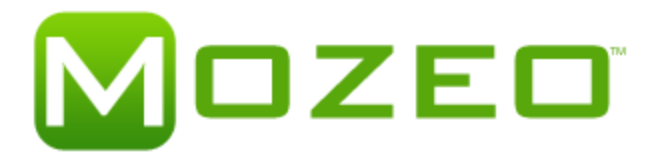

### **Special Considerations for MMS**

Only 1 recipient can be specified to receive an MMS at this time.

MMS has a limit of 400 characters per message.

A message body is required because there is a mandatory 'fallback-sms-text' which is used as the SMS text in the case of MMS is delivered via SMS link.

The API SHALL reformat the content when necessary so that it can be delivered to the end user's handset in the best possible way.

Delivery success takes precedence over content quality and occasionally the picture quality will be reduced to fit handset message size requirements.

Video SHALL be reduced in quality to fit delivery limitations and if it still does not fit it will be delivered as XHTML/SMS.

URLs provided MUST contain the full path to the mime files.

Supported MIME Media: TEXT/PLAIN, GIF/JPG/PNG, MP4, MPEG, MPG, AVI, WMV.

MMS may not be supported on all Shortcodes or sending numbers.

#### **PARAMETERIZATION**

Currently supported for SMS only.

Parameterization enables you to customize parts of a message for each recipient.

This is done by defining a parameter key and placing it in the message body. For each parameter key, a recipient and parameter value must be provided. The position of a parameter in a message, is defined by entering  $\frac{1}{2}$  [parameter key] in the message body, where parameter key is the name of the parameter.

For example the message body Hi \${name}! How are you? contains the parameter key: "name". This would be replaced according to the rules specified in the parameters field in the Send a batch message operation. Parameter keys are case sensitive.

A default parameter value can be specified that will be used when an MSISDN is not listed for a particular parameter. To set this, identify a recipient as default for each parameter key.

If a target MSISDN is missing in the parameters object and no default value has been defined for that parameter the message will fail for that MSISDN but not for the rest of the batch.

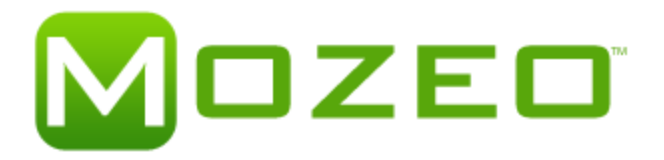

# **MESSAGE STATUS**

Mozeo will automatically route and retry messages to the mobile carriers. Subsequent retries may deem the phone number to be unsupported. Mozeo will then flag that phone number, and any future API request will return an error 614 Unable to route Phone number on mobile carrier.

# **Request**

**SMS POST** [https://110107s12.mozeo.com](https://110107.mozeo.com/) **MMS POST** [https://110107m61.mozeo.com](https://110107.mozeo.com/)

#### **JSON body parameters:**

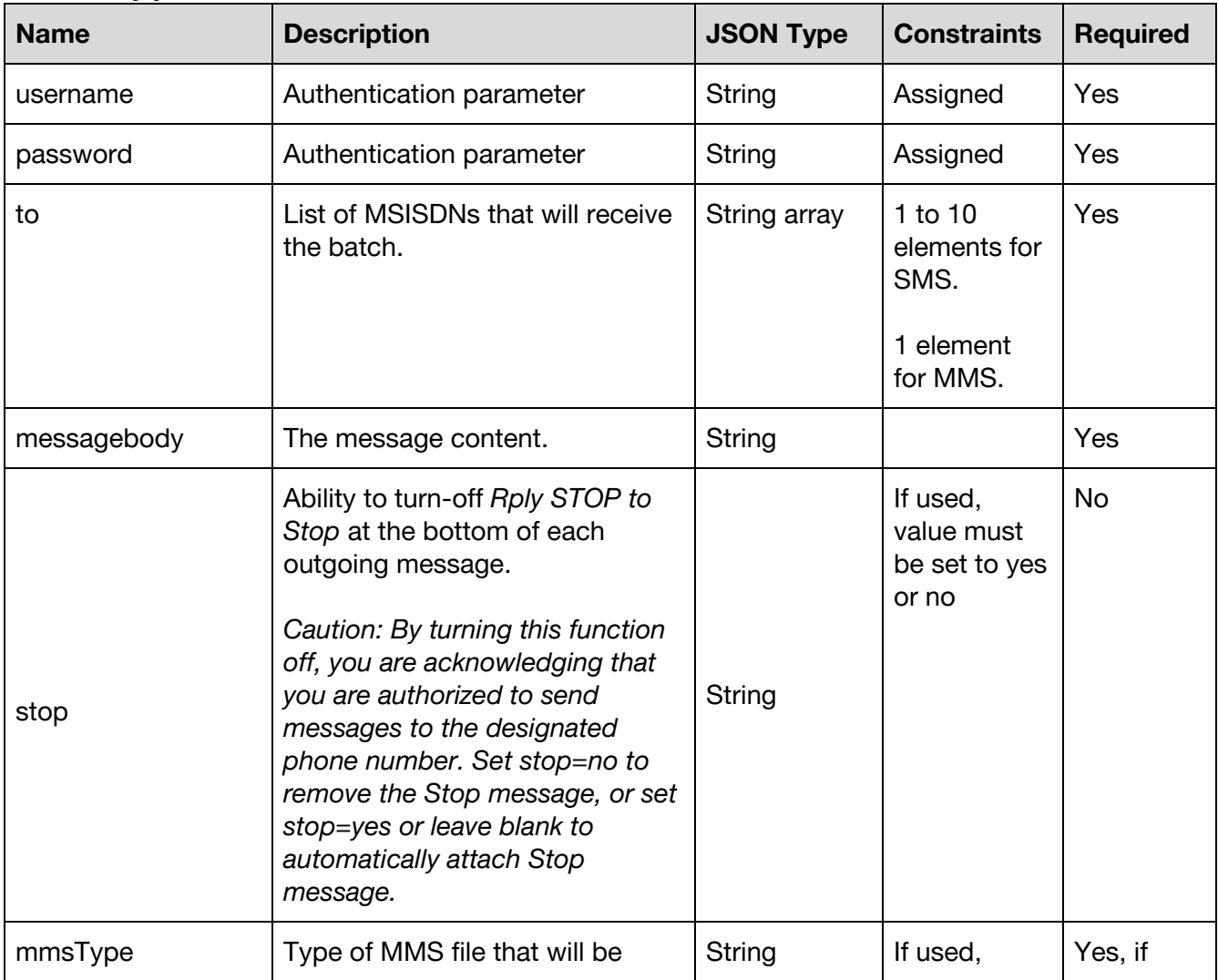

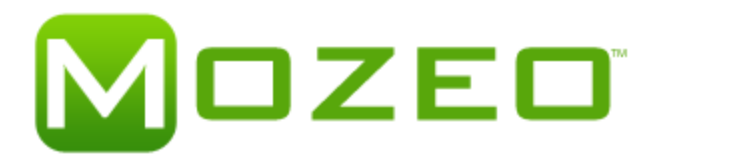

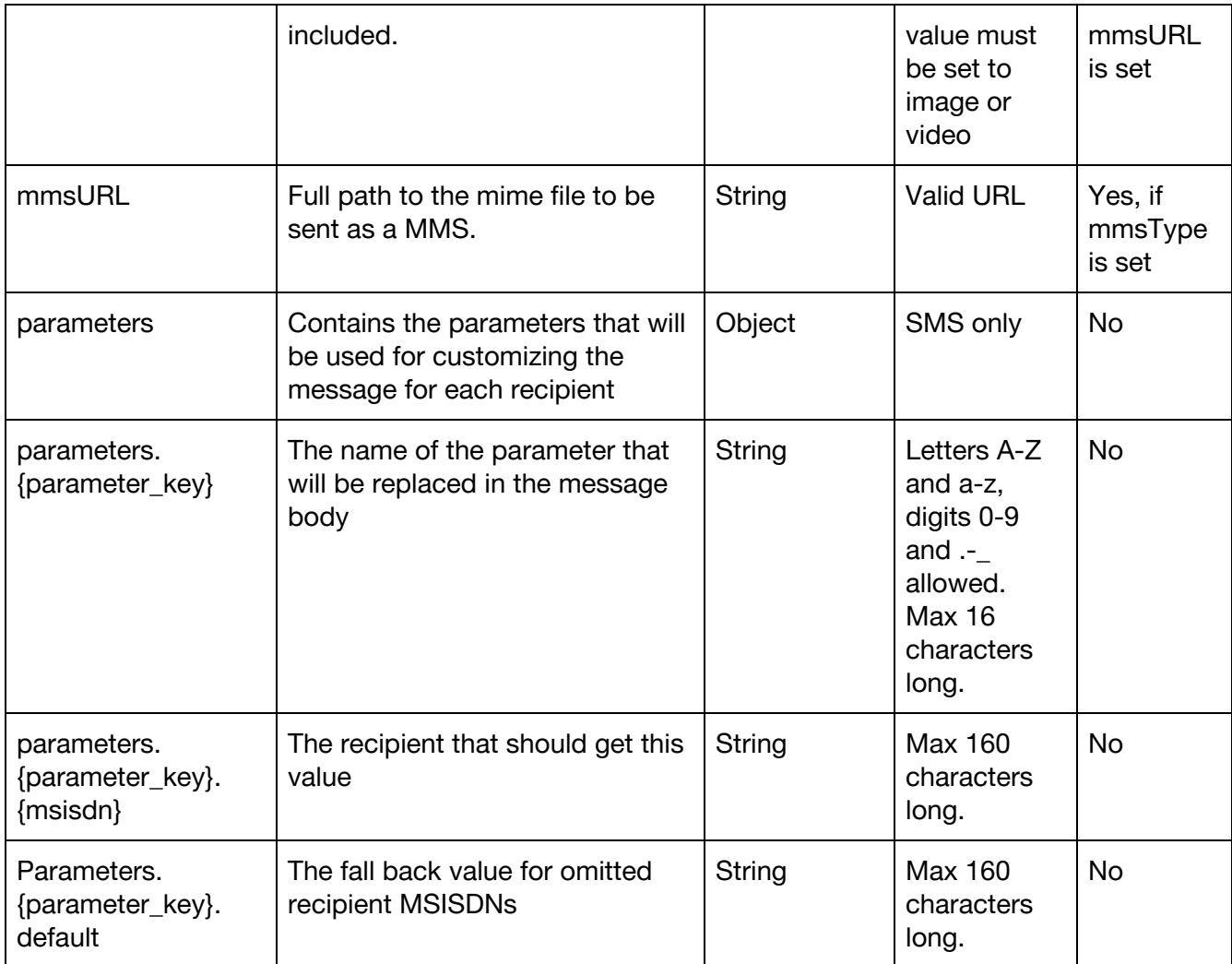

## **Send SMS message to two recipients.**

```
curl https://110107s12.mozeo.com \
       -X POST \
       -H "x-api-key: <apikey>" \
       -H "Content-Type: application/json" \
       -d '
       {
              "username": "<username>",
              "password": "<password>",
              "to": [
```
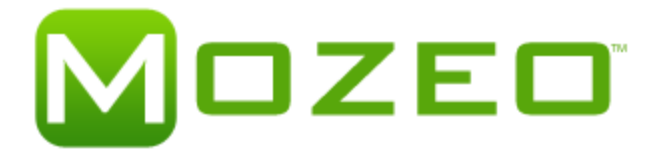

```
"123456789",
              "987654321"
       ],
       "messagebody": "Hi there! How are you?"
}'
```
# **Send SMS parameterized message**

123456789 will get the message Hi Joe! How are you? while 987654321 will get Hi there! How are you?

```
curl https://110107s12.mozeo.com \
       -X POST \
       -H "x-api-key: <apikey>" \
       -H "Content-Type: application/json" \
       -d '
       {
              "username": "<username>",
              "password": "<password>",
              "to": [
                     "123456789",
                     "987654321"
              ],
              "messagebody": "Hi ${name}! How are you?",
              "parameters": {
                     "name": {
                            "123456789": "Joe",
                            "default": "there"
                     }
             }
       }'
```
# **Send MMS message.**

```
curl https://110107m61.mozeo.com \
      -X POST \
      -H "x-api-key:<apikey>" \
      -H "Content-Type: application/json" \
      -d '
      {
```
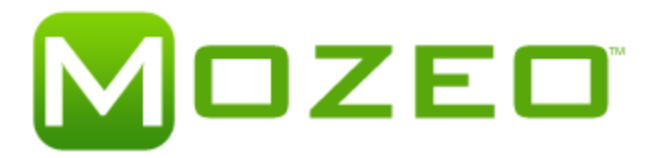

```
"username": "<username>",
"password": "<password>",
"to": [
      "123456789"
],
"messagebody": "Hi there! How are you?",
"mmType": "image",
"mmURL": "http://URLtoMMSfile"
```
# Delivery of Message

}'

Based on the execution of the web service, Mozeo will send the message to the wireless carrier for delivery to the handset. In addition, a JSON response is sent back to the client. The JSON contains information that was sent in the message (if successful), as well as all confirmation and error codes. See example and descriptions below.

# **Response for Batch SMS**

```
{
       "username": "<username>",
       "created_at": "2016-11-02T06:31:45.374Z",
       "messagebody": "Hi there! How are you?",
       "messageid": "<messageid>",
       "status": "Sent",
       "result":[
              {"to":"11234567890","status":"Sent"},
              {"to":"11234567891","status": "Failed", "errorcode": "612",
              "error": "Phonenumber has been blocked"}
       ]
}
```
# **Failed Response**

{

```
"username": "<username>",
"created_at": "2016-11-02T06:31:45.374Z",
"messagebody": "Hi there! How are you?",
"messageid": "<messageid>",
"to": [
       "1234567890",
       "9876543210"
],
"status": "Failed",
"errorcode": "703",
"error": "Not enough credits"
```
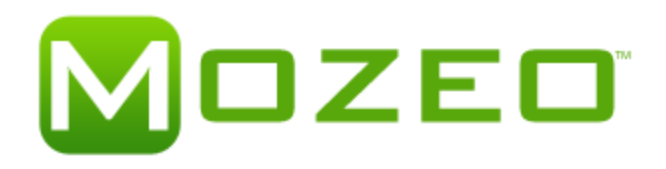

}

### **Response Description**

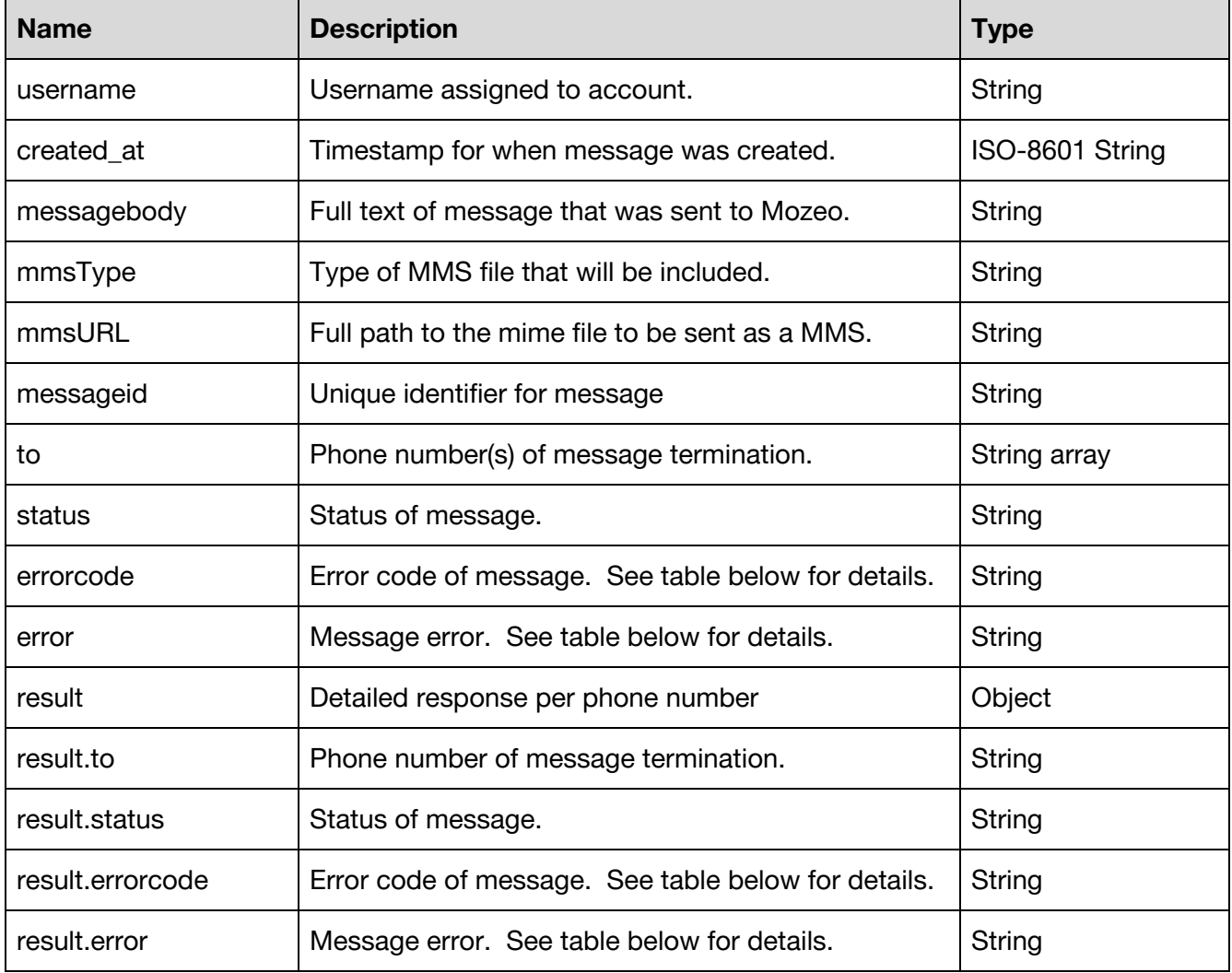

# Error Codes & Definitions

# **HTTP Errors**

### **403 Forbidden**

The system was not able to fulfill your request. Usually, an incorrect x-api-key. The body is a JSON object {"message":"Forbidden"}

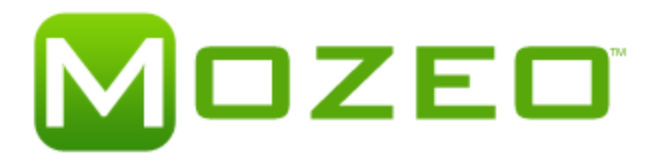

# **Additional Errors**

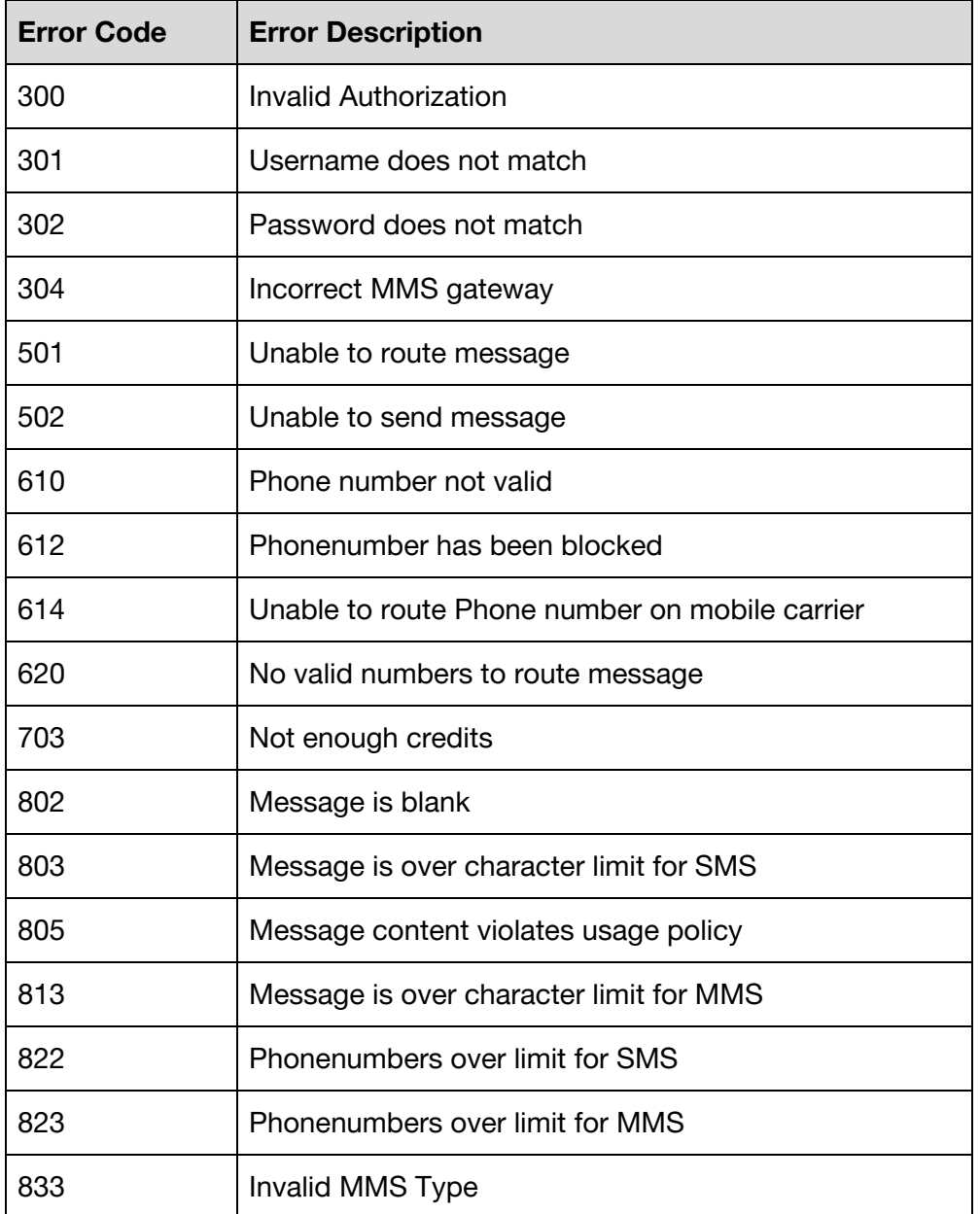

# Reporting and Metrics

Reports can be accessed through the Mozeo Customer Portal. Contact Mozeo for additional or advanced reporting capabilities.

# Platform Support

Support is available through Mozeo's Technical Support Team or online account center.

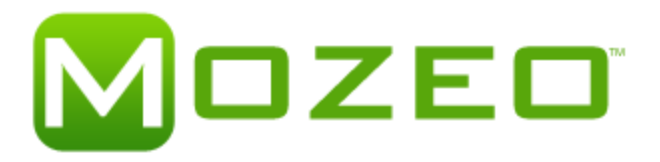

#### **Whitepaper Revisions**

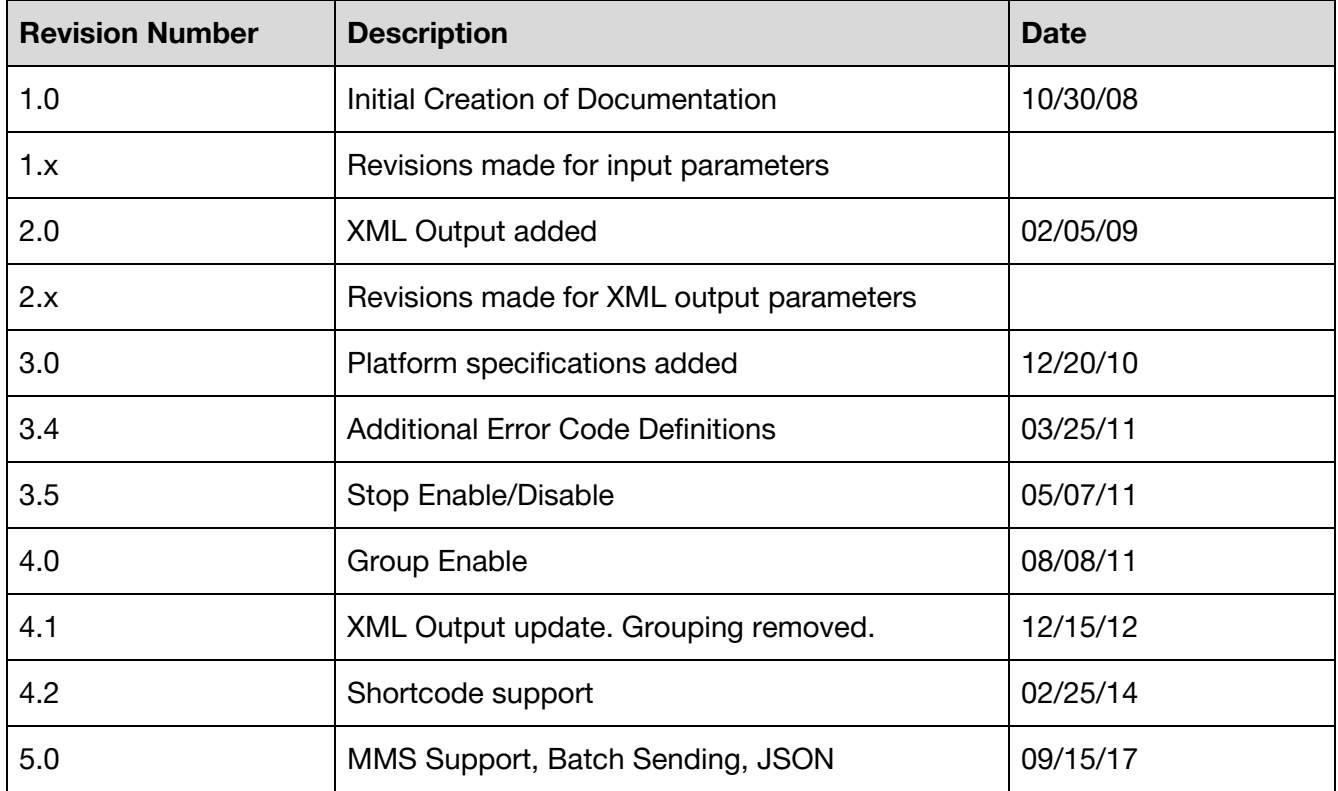

#### **Disclaimer:**

Mozeo has made efforts to ensure the accuracy and completeness of the information in this document. However, Mozeo makes no warranties of any kind (whether express, implied or statutory) with respect to the information contained herein. Mozeo assumes no liability to any party for any loss or damage (whether direct or indirect) caused by any errors, omissions, or statements of any kind contained in this document.

Further, Mozeo assumes no liability arising from the application or use of the product or service described herein and specifically disclaims any representation that the products or services described herein do not infringe upon any existing or future intellectual property rights. Nothing herein grants the reader any license to make, use, or sell equipment, products or services constructed in accordance with this document. Finally, all rights and privileges related to any intellectual property right described herein are vested in the patent, trademark, or service mark owner, and no other person may exercise such rights without express permission, authority, or license secured from the patent, trademark, or service mark owner. Mozeo reserves the right to make changes to any information herein without further notice.